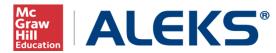

## Which ALEKS Registration Method is Best for You?

|                                                   | Student Self-Registration                                                                                                    | Pre-Register                                                                                     | School Batch Registration                                                                        | District Batch Registration                                                                      |
|---------------------------------------------------|----------------------------------------------------------------------------------------------------|--------------------------------------------------------------------------------------------------|--------------------------------------------------------------------------------------------------|--------------------------------------------------------------------------------------------------|
| Best For:                                         | Students                                                                                                    | Instructors or School<br>Administrators                                                          | School Administrators                                                                            | District Administrators                                                                          |
| Enabled for:                                      |                                                                                                    |                                                                                                  |                                                                                                  |                                                                                                  |
| Students                                          | •                                                                                                    |                                                                                                  |                                                                                                  |                                                                                                  |
| Instructors                                       | •                                                                                                    | •                                                                                                |                                                                                                  |                                                                                                  |
| School Administrators                             | •                                                                                                    | •                                                                                                | •                                                                                                |                                                                                                  |
| District Administrators                           | •                                                                                                    | •                                                                                                | •                                                                                                | •                                                                                                |
| Key Features:                                     |                                                                                                    |                                                                                                  |                                                                                                  |                                                                                                  |
| Number of students that can be registered at once | 1                                                                                                    | 100                                                                                              | 10,000                                                                                           | 10,000                                                                                           |
| Maximum number of classes                         | 1                                                                                                    | 1                                                                                                | Unlimited                                                                                        | Unlimited                                                                                        |
| Maximum number of teachers                        | 1                                                                                                    | 1                                                                                                | Unlimited                                                                                        | Unlimited                                                                                        |
| Maximum number of schools                         | 1                                                                                                    | 1                                                                                                | 1                                                                                                | Unlimited                                                                                        |
| Automatically create new instructors              |                                                                                                    |                                                                                                  | •                                                                                                | •                                                                                                |
| Automatically create new classes                  |                                                                                                    |                                                                                                  | •                                                                                                | •                                                                                                |
| Register in multiple schools within district      |                                                                                                    |                                                                                                  |                                                                                                  | •                                                                                                |
| Compatible with Excel spreadsheets                |                                                                                                    | •                                                                                                | •                                                                                                | •                                                                                                |
| Additional authorization required                 | •                                                                                                    |                                                                                                  |                                                                                                  |                                                                                                  |
| Class Code required                               | •                                                                                                    |                                                                                                  |                                                                                                  |                                                                                                  |
| Student Information Requested:                    |                                                                                                    |                                                                                                  |                                                                                                  | •                                                                                                |
| First Name (required)                             | •                                                                                                    | •                                                                                                | •                                                                                                | •                                                                                                |
| Last Name (required)                              | •                                                                                                    | •                                                                                                | •                                                                                                | •                                                                                                |
| Middle Name/Initial                               | •                                                                                                    | •                                                                                                |                                                                                                  |                                                                                                  |
| Student ID (recommended)                          | •                                                                                                    | •                                                                                                | •                                                                                                | •                                                                                                |
| Student Email                                     | •                                                                                                    | •                                                                                                |                                                                                                  |                                                                                                  |
| Password                                          | •                                                                                                    | •                                                                                                | •                                                                                                | •                                                                                                |
| Parent/Guardian Email                             |                                                                                                    | •                                                                                                | •                                                                                                | •                                                                                                |
| Finishing Steps:                                  |                                                                                                    |                                                                                                  |                                                                                                  | ·                                                                                                |
| Login name automatically created                  | •                                                                                                    | •                                                                                                | •                                                                                                | •                                                                                                |
| Student account start date                        | Begins upon authorization by<br>Instructor or Administrator or on<br>selected subscription start date<br>(whichever occurs first) | Begins on selected subscription<br>start date or upon student log in<br>(whichever occurs first) | Begins on selected subscription<br>start date or upon student log in<br>(whichever occurs first) | Begins on selected subscription<br>start date or upon student log in<br>(whichever occurs first) |
| Login and password summary given to:              | Student                                                                                                    | Instructor and/or Administrator                                                                  | Administrator and Instructor(s)                                                                  | District Administrator and<br>Instructor(s)                                                      |

Copyright © 2015 ALEKS Corporation. ALEKS is a registered trademark of ALEKS Corporation.